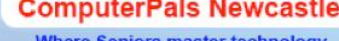

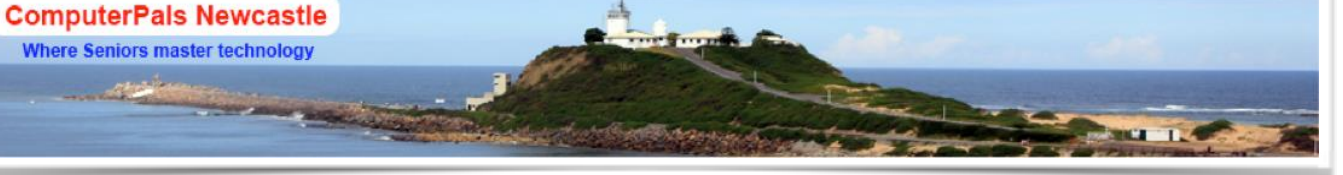

# SWITCHED ON SENIORS

Email : cpalsnewcastle@computerpals.gmail.com

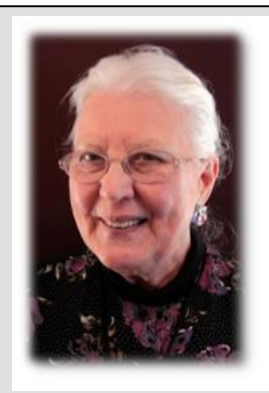

### Best Wishes

*For our members who are celebrating birthdays and anniversaries – congratulations ! To those who are ill our best wishes for a speedy recovery.*

#### **Condolences**

*To all of our members who have lost loved ones recently, please accept our sincere condolences.*

#### In this Issue

- *President's Report*
- *Our Committee*
- *Social Report*
- *AGM Luncheon*
- *WriterPals*
- *Special Notices*
- *Reminder*
- *Cloud Computing*
- *Funnybone*

### **President's Report**

The AGM is over for another year. We welcome Diane Williams onto the committee as Vice President. Merv Pope is now Education Officer, all other positions remain the same.

Thank you to those who were brave enough to come to the AGM. The meal was good as was the company. Bruce Deitz was presented with a plaque in recognition of his valuable service to ComputerPals.

A resolution was presented and passed setting the fee for the 3 hour Question & Answer classes at \$6.

The new committee had its meeting on Monday 25<sup>th</sup>. It really was business as usual and I'm pleased to report that there were really no major issues to be resolved. The one exception is that the "Lolly Pop Man" requested that when crossing Hubbard Street, ComputerPals members use the pedestrian crossing. We need to set an example!

I hope that you are getting your Cameras out and about and taking photos to include in our Morning Tea 20<sup>th</sup> October 9.30 am – 11.45am. We'll also have Tea, Coffee, water and some interesting food.

COMPUTERPALS – NEWCASTLE COMMITTEE 2014 – 2015

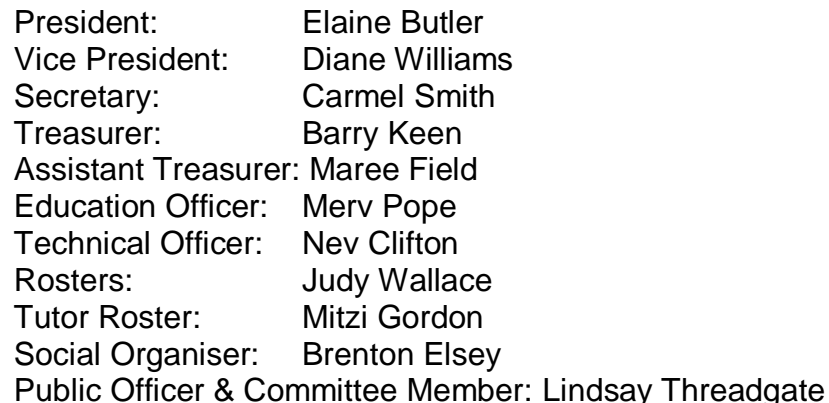

These people plus the Tech Team, Education Team, Roster Team and our coordinators for our sub clubs: DigiPals, GeneaPals, TabPals and WriterPals all work to make this an enjoyable club for us to learn.

Spring into Computing!

Agapé, Elaine Butler (President)

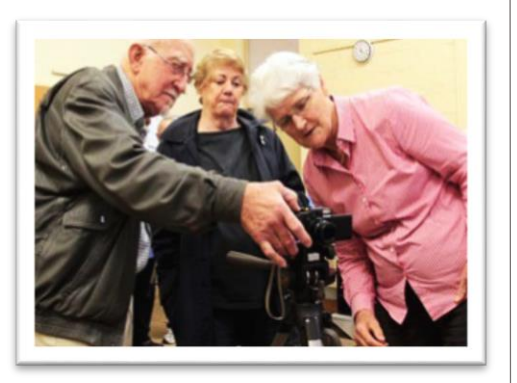

### **Who Are Our Tutors?**

*The Tutors and their assistants are also Seniors and conduct the courses in a relaxed atmosphere. Your questions are welcome during the classes and there is no need to feel embarrassed if you need to ask for something to be repeated.*

*The classroom is fitted with a hearing loop for those people who wear hearing aids.*

### **Who is ASCCA?**

*ASCCA is the Australian Seniors Computer Club Association.*

*ASCCA exists to support and encourage seniors to take advantage of modern information technology to meet their individual needs and to provide further challenges.*

*ASCCA's Newsletter and its informative news items can be accessed on the website at*  [www.ascca.org.au](http://www.ascca.org.au/)

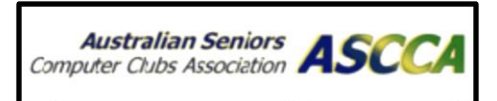

## **Faces of Our Committee**

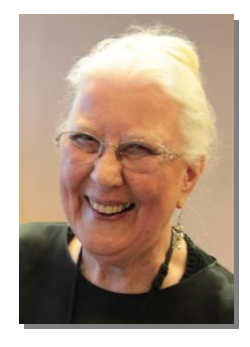

Lindsay Threadgate **Barry Keen** 

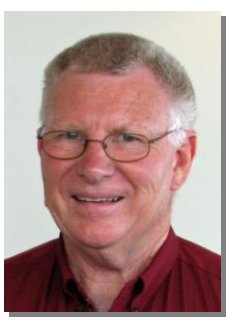

**Technical Officer Education Officer Education Officer** Neville Clifton **Mercyn Pope** 

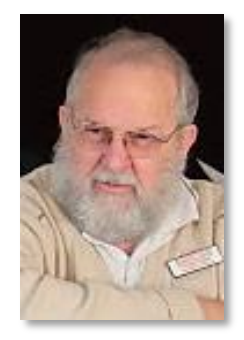

**Judy Wallace Mitzi Gordon** 

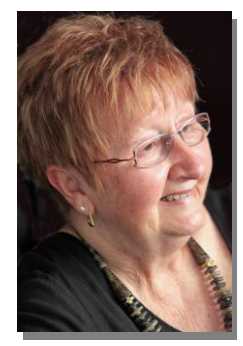

**Secretary** Carmel Smith

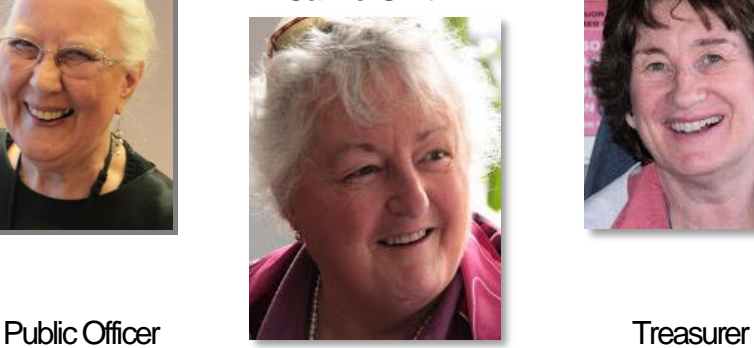

 Assistant Treasurer Maree Field

 Social Organiser Brenton Elsey

#### President: Vice President Elaine Butler **Diane Williams**

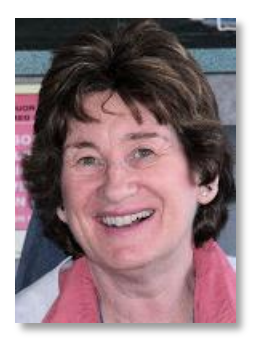

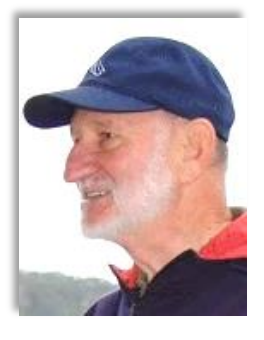

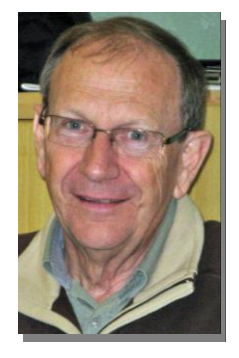

**Rosters Tutor Roster** 

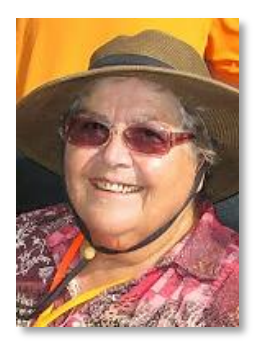

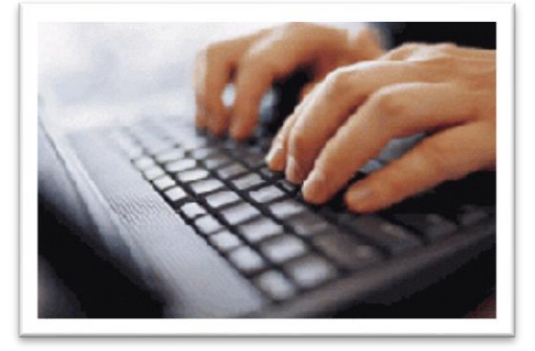

## **Special Interest Groups**

#### **GeneaPals**

*This is our Family History group. We have allocated the first Monday afternoon of each month at 1:00 p.m. in the clubrooms at Islington Public School (except school holidays).*

#### **WriterPals**

*Our Creative Writing group is for enthusiasts, not experts. We meet on the second Monday of each month at the Islington clubroom. Meetings are from 1:00 p.m. until we go home!*

#### **DigiPals**

*DigiPals is an active group of ComputerPals members who meet on the third Monday of each month at 1 p.m. in the Islington clubroom to learn and explore digital photography.*

#### **TabPals**

*If you have a portable device; iPad, Android tablet we have a special interest group called TabPals. The fourth Friday of the month is our regular meeting day, at 1 p..m in the clubroom.*

## **Social Report**

#### **Social Day Out**

Some 17 participants braved a cold and windy but sunny afternoon at Green Point (Lake Macquarie) on the first weekend in August for a photographic session.

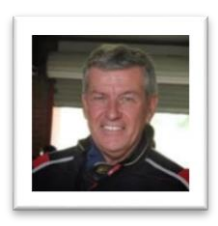

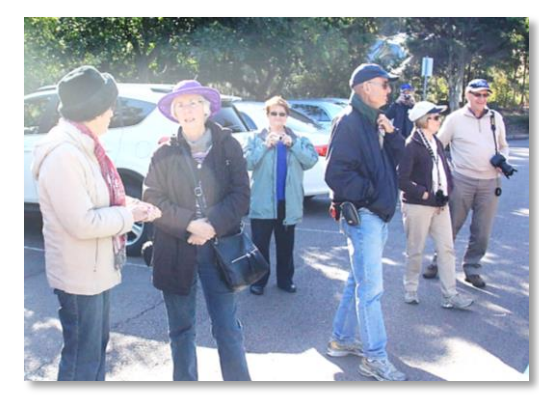

Under guidance from Barry Keen who provided a number of subject choices, the group headed off from our meeting place, eager to capture "that shot".

The wind and the cold temperature were offered as excuses for any fuzzy, out of focus photos taken. However, judging by the photos displayed on the DigiPals website, there could not have been many, as some great shots of similar subjects were posted by a number of "shooters".

With teeth chattering and frostbite approaching, an adjournment to the Belmont 16's Club beckoned where a warm coffee and eats topped off an enjoyable afternoon.

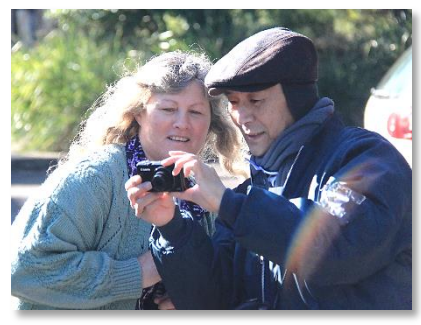

Our **next excursion** will be a visit to **Fighter World at Williamtown** (RAAF Base) on **Saturday 6th September 2014**. This will be a morning excursion, and promises to be an interesting insight into the history of aerial combat.

Details of the visit and registration form have been sent to all members in emails:

**9.45am: Meet/assemble in Fighter World car park/cafe 10.00am: Morning Tea at Café Fighter World 10.30am: Inspect Fighter World - finish at your leisure Entry Fee: \$12.00 (Seniors/Pensioners)**

This promises to be a very exciting and informative outing don't miss it, even if you have been some time ago.

## Special Notices

## **Crossing Safety**

In the interests of your safety and to set a good example for the students of Islington Public School please use the designated crossing in front of the school gates and obey the School Crossing Coordinator ( Lolly Pop Person).

## **Classes**

Please Note - Morning Classes start at  $8:45$  a.m.

You are advised to bring a USB Drive to lessons to take full advantage of resources.

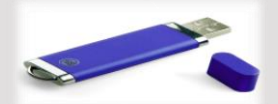

## **Ideas & Suggestions**

While the Education Team and Roster Committee try very hard to devise new courses we are always asking for ideas and suggestions from Tutors and Members.

Your query about something you want to pursue is important so please jot it down on a piece of paper and use that little wooden box near the clubroom door.

You never know … your query may be the catalyst for a whole new series of classes!!!

### **AGM / LUNCH**

Our member's Annual AGM and Lunch was held on Friday 15th August with a good roll-up of some 47 attendees.

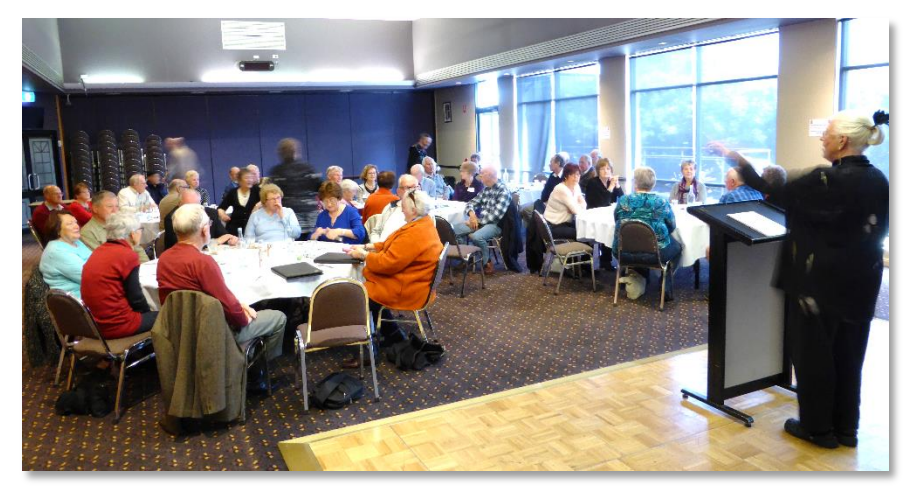

Following the usual welcome to members and guests by President Elaine and annual reports by the various committee members, foundation member Bruce Dietz took the microphone and gave a wonderful and informative insight into the history of Computerpals Newcastle.

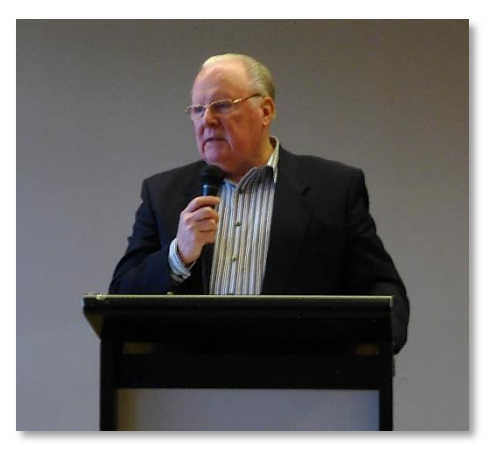

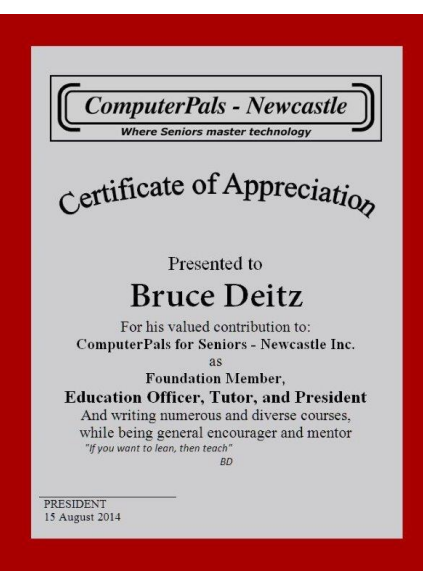

Bruce was presented with a plaque in recognition of his valued contribution over many years to ComputerPals Newcastle as Foundation member, Education Officer, Tutor, President and for the writing of numerous courses. His motto: "If you want to learn, then teach" inspires tutors.

Next came nominations for all committee positions. Dianne Williams was elected to the position of Vice President,

while all other currently serving committee members were returned to their existing positions.

Members were then reminded about the Photographic Exhibition (for all members) to be held at the next Morning Tea in October.

Formalities over, it was then time to sample the culinary delights of the Cardiff RSL eatery and enjoy a 'chinwag' with fellow members.

## Reminder

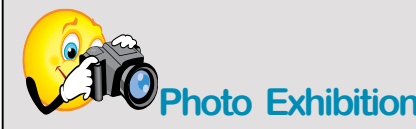

Our Social Secretary Brenton has sent out emails outlining the ComputerPals Photo Exhibition to be held in conjunction with the next Morning Tea on Monday 20<sup>th</sup> October. There are posters in the ComputerPals clubroom.

So … why is this event being mentioned here??????

We need your photos...6"  $\times$  4" (15cm  $\times$  10cm) by Friday 10<sup>th</sup> October.

The shots need to be taken between 1st August and 30<sup>th</sup> September, 2014 so you have a couple of weeks left.

Remember... this is not a competition – it's an exhibition!

## From Carmel …

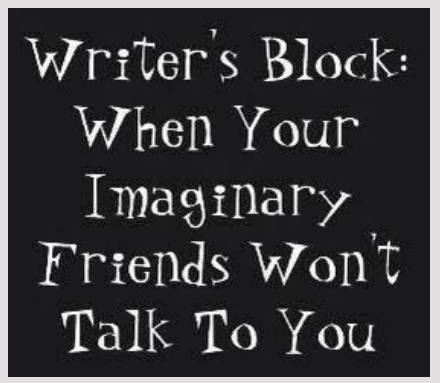

## **WriterPals**

We welcomed another new member to our August meeting – Good to see the newbies checking us out. She even came with a story which was very much appreciated.

Barry supplied one of our challenges for September – giving us some random lines and ideas about a tree in his yard and giving us the task of turning his words into a poem. Those lines are reproduced here for anyone who might like to have a go. If you do, please email your efforts to Carmel at [writerpals@gmail.com](mailto:writerpals@gmail.com)

#### LEAVES

In the Autumn my Nyssa's leaves turn colour and begin to fall In shades of gold and brown in ones and twos they drop, Increasing daily in their number

Messy at first becomes a whole carpet of mottled shades and patterns

Clean up, clean up, that's the action plan for the next three weeks Clearing the roof and gutters then raking and gathering up the leaves

The dog frolics in the heaps, scattering my work Causing me angst with the need to rake them up again I chase away the dog who enjoys the 'game'.

Winter arrives with the tree now bare Allowing the sun to shine through and warm the house

In Spring the tree awakes and buds slowly appear and the world takes on a fresh look of green Daily adding more new growth and filling out the canopy Rebirth in nature's way

Summer comes all too quickly bringing the hot days which we can enjoy in moderation

The Nyssa's leaves now protect us like an umbrella, shading the courtyard and cooling the house

The four challenges for September are

- 1. Turn Barry's words above into a poem
- 2. To me, 3d was a fortune
- 3. Presently the door opened……..
- 4. I need a sentence…….

We meet on the second Monday of each month in the clubroom at 1pm. Please come and join us. You will be made very welcome.

Cheers & blessings

Carmel

## Funnybone

This ought to make you feel better about your computer skills.

Tech support: What kind of computer do you have? Customer: A white one.

Tech support: Click on the 'my computer' icon on the left of the screen.

Customer: Your left or my left?

Tech support: What's on your monitor now, madam? Customer: A teddy bear my boyfriend bought for me.

Customer: I can't get on the Internet.

Tech support: Are you sure you have the right password? Customer: yes, I'm sure. I saw my colleague do it. Tech support: Can you tell me what the password was?

Customer: Five dots.

Customer: Hi, good afternoon, this is Martha, I can't print. Every time I try, it says 'Can't find printer'. I've even lifted the printer and placed it in front of the monitor but the computer still says he can't find it.

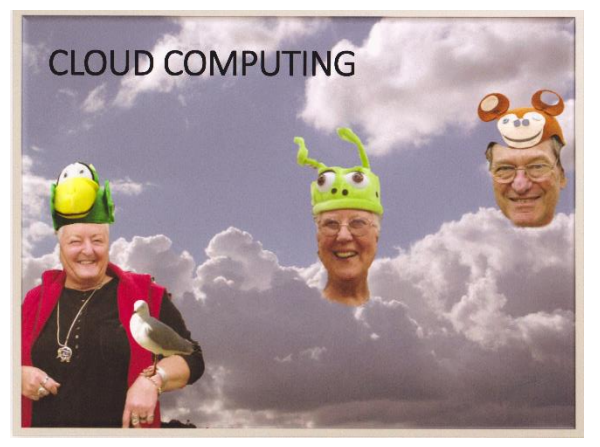

*Thanks to Ben Horwitz for being creative with Photoshop*.

We might all have our heads in the clouds from time to time but the term **'Cloud Computing'** means something completely different. Basically, 'the cloud' is the storage of computer data you can access remotely over the Internet.

There are many reasons to use 'the cloud', but the main reasons are convenience and access. Instead of having to save a file to a USB flash drive or CD, you can save it to 'the cloud'. Saving the file to the cloud ensures you will be able to access it with any computer that has an Internet connection.

With the cloud you are much less likely to lose your data because it is stored on external servers. If your computer crashes, those files will still reside on the cloud and you can always retrieve them.

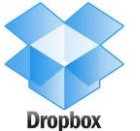

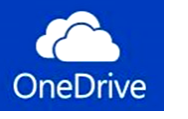

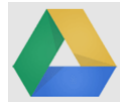

Dropbox, OneDrive and Google Drive are three products designed for general use. They are free to use unless you require a larger amount of storage. There are ways to acquire extra free storage through use and by referring others to the services.

There are two ways to use each of the services:

- Either, by logging into their website each time you want to access your data or upload a file
- Or, by downloading an application onto your main computer so you can synchronise all your data with any other computers you own, including your tablet device and your smartphone.

Cloud storage is hailed as a revolutionary breakthrough for backups. Using a strong password is a must for online services such as cloud computing.

As with any new trends people like to join in without full understanding – the "try it now, figure it out later" mindset!

Save yourself some headaches by enrolling in one of our Cloud Computing classes and learn to make the cloud work for you.